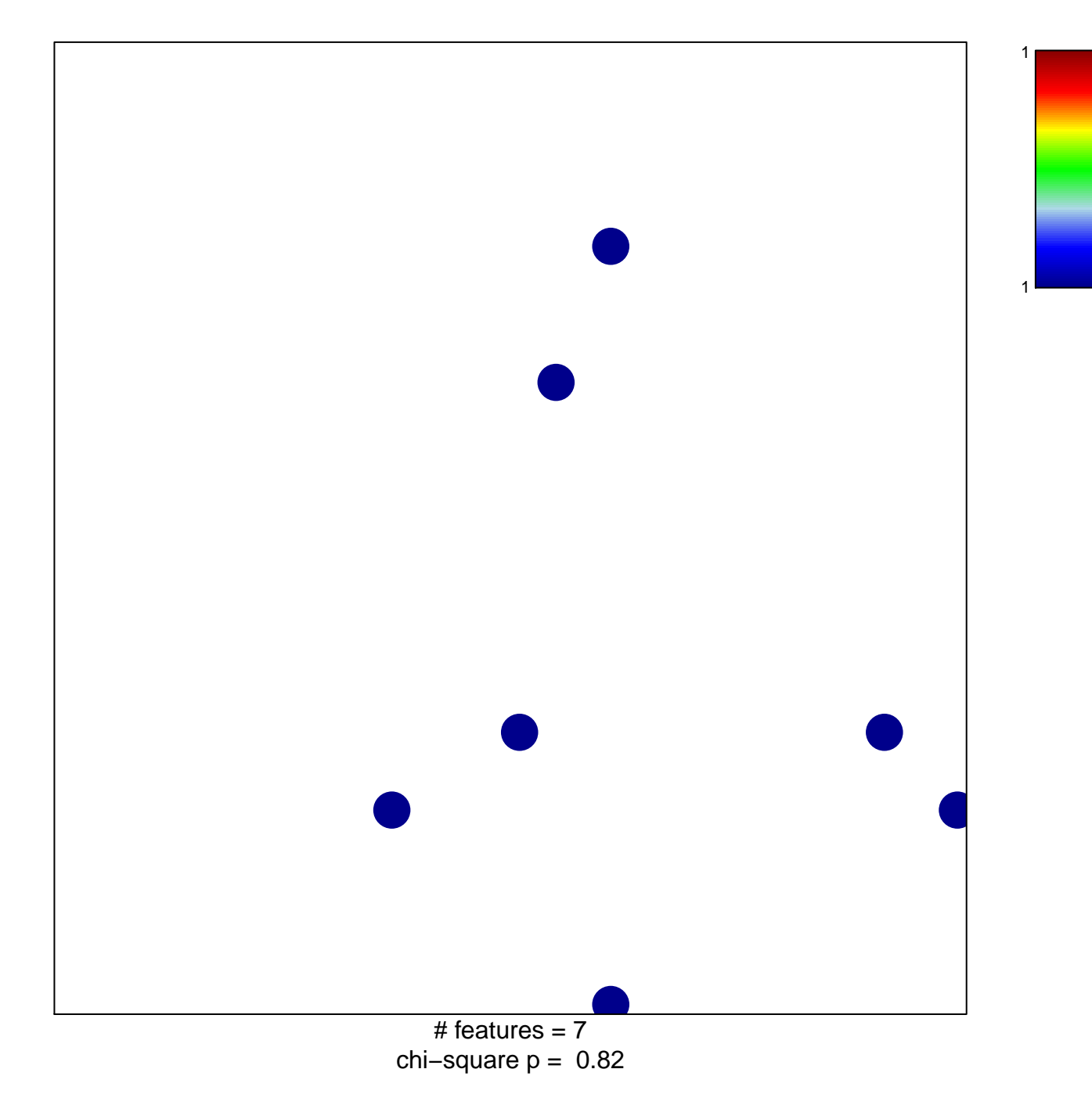

## Shaw\_up\_in\_1p19qdel

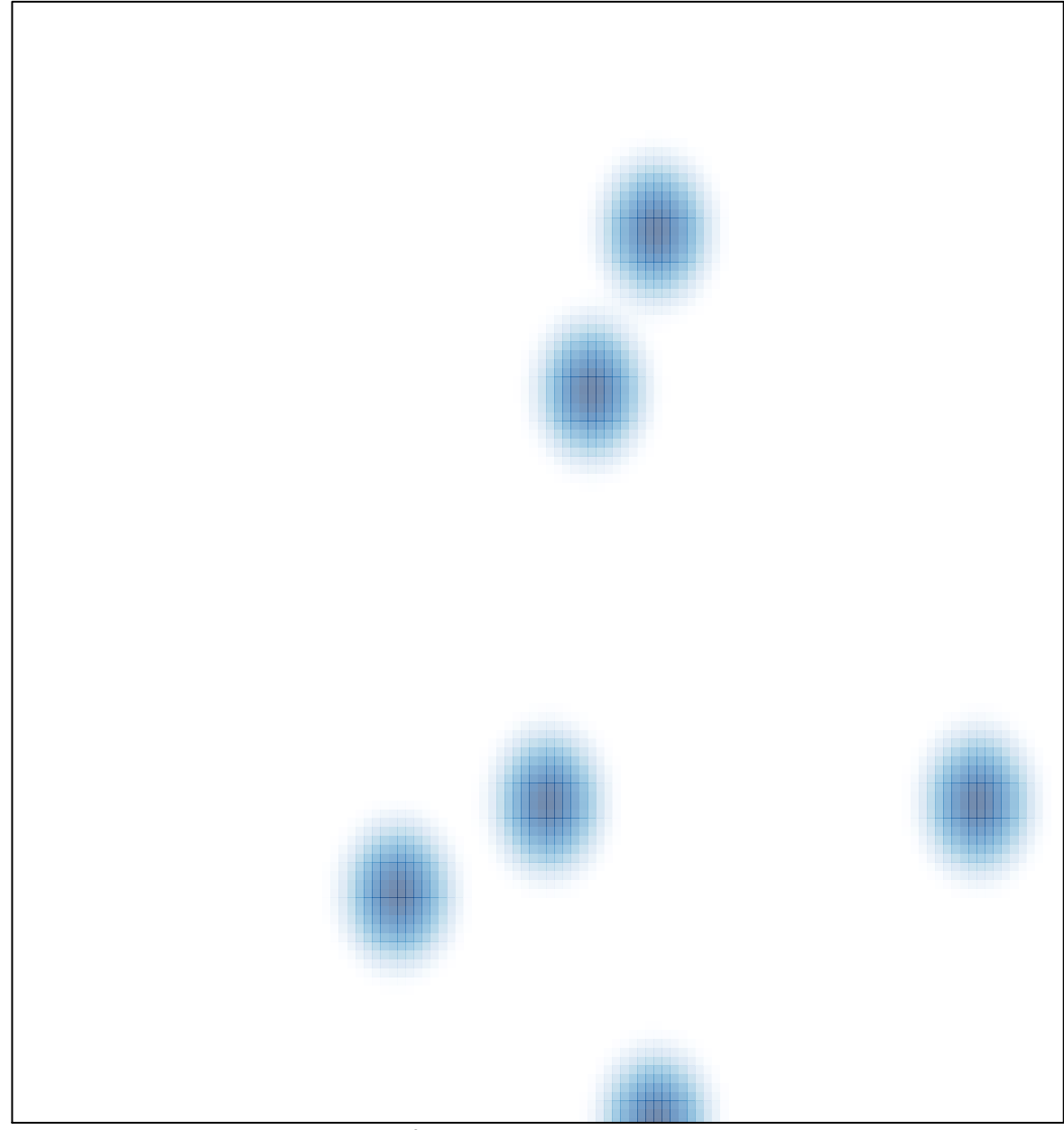

# features =  $7$ , max = 1